## **Turinys**

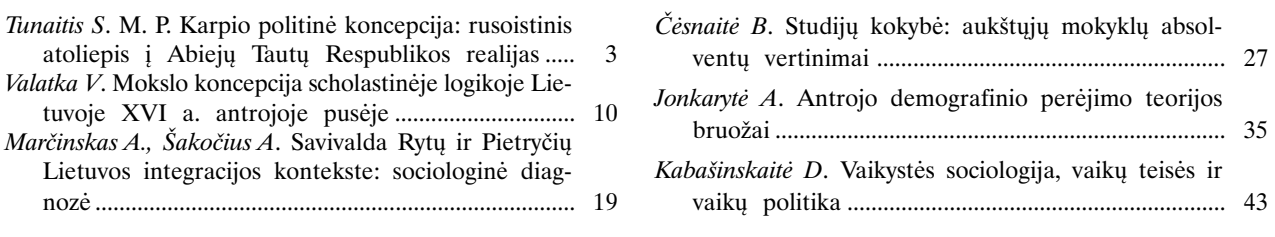

 $\overline{Q}$ 

## **Contents**

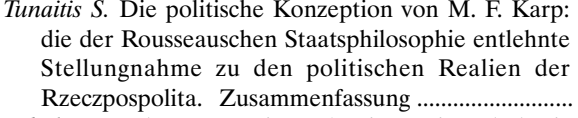

Valatka V. The conception of science in scholastic logic in Lithuania in the 2nd half of the 16th 

```
Marčinskas A., Šakočius A. Self-governance in the
```
contexts of East and South-eastern Lithuania's integration: sociological diagnosis. Summary ....... 26 Čėsnaitė B. Quality of studies: graduates' evaluation. Jonkarytė A. Features of the second demographic 

Kabašinskaitė D. Childhood sociology, children's rights